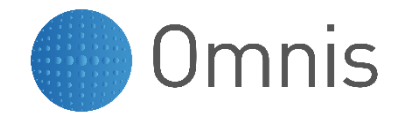

#### **Object Oriented Programming With Omnis Studio**

**Richard Mortimer Technical Consultant [richard.mortimer@omnis.net](mailto:richard.mortimer@omnis.net)**

© Omnis Software 2002-2019

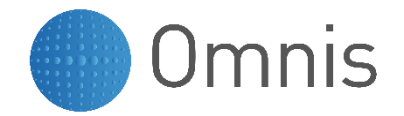

#### **Topics**

- What is Object Orientation?
- The Principles of Object Orientation
- **Object Orientation in Omnis Studio**
- Using Inheritance and Subclasses
- Invoking methods and messaging
- Using Subwindows
- Using Object Classes

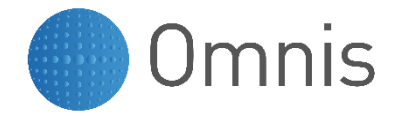

## **Structured Programming**

- Top-down approach
- Data and functions are kept separate
- Breaks a program down into components until the components cannot be decomposed anymore
- Improved the quality of software
- If design is found to be incorrect after programming has started, then the design may have to be entirely restructured

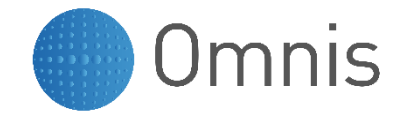

## **What Is Object Orientation?**

- Application based on software objects
- These simulate real-world objects
- It is a different way to construct systems
- It is a paradigm shift
- It is a technology
- More importantly it is a methodology

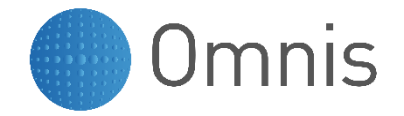

## **A Bit of OO History**

- Invented in the late 1960s in a language called Simula by Ole-Johan Dahl and Kristen Nygaard of the Norwegian Computing Centre in Oslo
- Early 1970s, SmallTalk by Alan Kay at Xerox PARC, furthered the idea of using software objects simulating real-world objects to using software objects for prototyping and developing applications
- Mid 1980s, other OO programming languages emerged, such as C++ and Eiffel
- Late 1990s, Java developed for the web and Omnis Studio

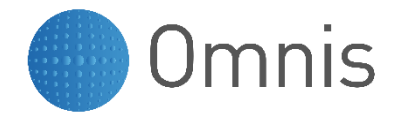

#### **Objects**

- Objects are "black boxes" that communicate with each other to perform tasks
- Objects combine both ''state'' (i.e. data) and ''behavior'' (i.e. procedures or ''methods'') into a single entity
- This speeds the development of new programs, and improves
	- Consistency
	- Maintenance
	- Reusability

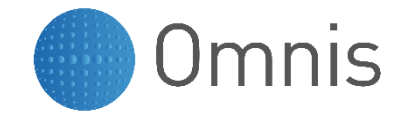

## **Principles of Object Orientation**

- Abstraction
- Classes
	- Encapsulation
- Instances
- Messaging
	- Polymorphism
- Inheritance

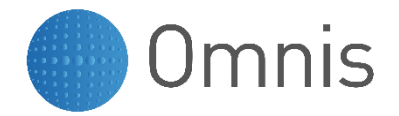

#### **Abstraction**

- Abstraction is the ability of a language to take a concept and create an abstract representation of it within a program
- It involves identifying or abstracting common features of objects and procedures and then combining them into a single entity that can represent them
- For example, a programmer would use abstraction to note that two functions perform almost the same task and can be combined into a single function
- Each object in the system serves as a model of an abstract "actor" that can perform work, report on and change its state, and "communicate" with other objects in the system
- A Customer object, for instance, is an abstract representation of a real-world customer

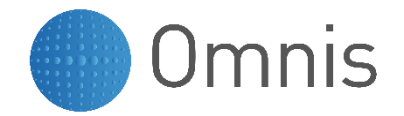

#### **Classes**

- You can think of a class as a factory that can produce just one kind of object
- An object is defined by its class, which determines everything about an object
- Classes provide the specifications for the objects' behaviors and attributes
- Class is an abstraction of a real-world entity

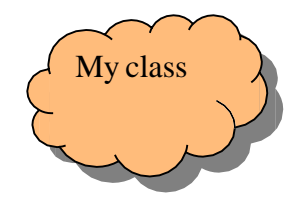

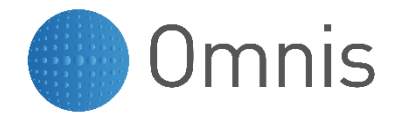

#### **Instances**

- Objects are individual instances of a class
- Each instance has a unique identifier
- For example, you may create an object called Spot from the class Dog
- Object-oriented languages have some means, usually called a factory, to "manufacture" object instances from a class definition
- You could make more than one object from the Dog class, and call them Spot, Rover, Wellard, etc.
- Instances communicate with each other using Messaging

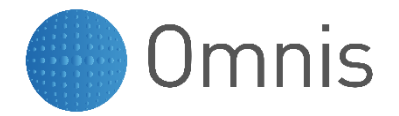

#### **Encapsulation**

- We can think of an object as having an external interface and an internal environment that is hidden from the outside world
- This information hiding is known as encapsulation
- Artefacts that are hidden
	- Data (variables)
	- Private methods
- The hidden data is protected
- Artefacts that are not hidden
	- Public methods
- The internals may be modified without affecting the outside world

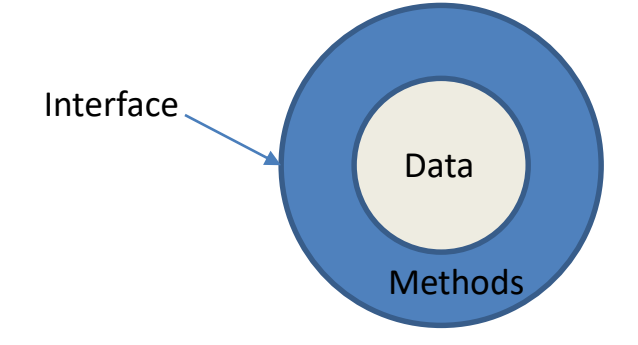

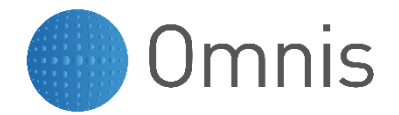

### **Messaging**

- Instances communicate with each other via messaging
- The valid messages are defined in the class
- When an instance receives a messages that it understands, it performs an operation
- For example, the Dog class defines what it is to be a Dog object, so that the Dog objects understands, and can act upon messages such as "bark", "fetch", and "roll-over"
- The message contains
	- The name of the operation (Method name)
	- Any additional information that the operation requires (Parameters)
- An operation may return data
	- This is a way to access encapsulated data

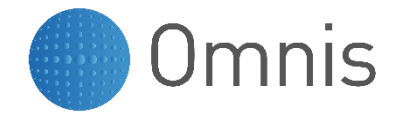

### **Late Binding**

- Traditional languages use Static binding to bind a reference to a particular variable or method at design (compile) time
- With Dynamic or Late binding the decision as to which variable or method to use is postponed to runtime
- It is often impossible at design time to say with any degree of certainty what variable or method will actually be used

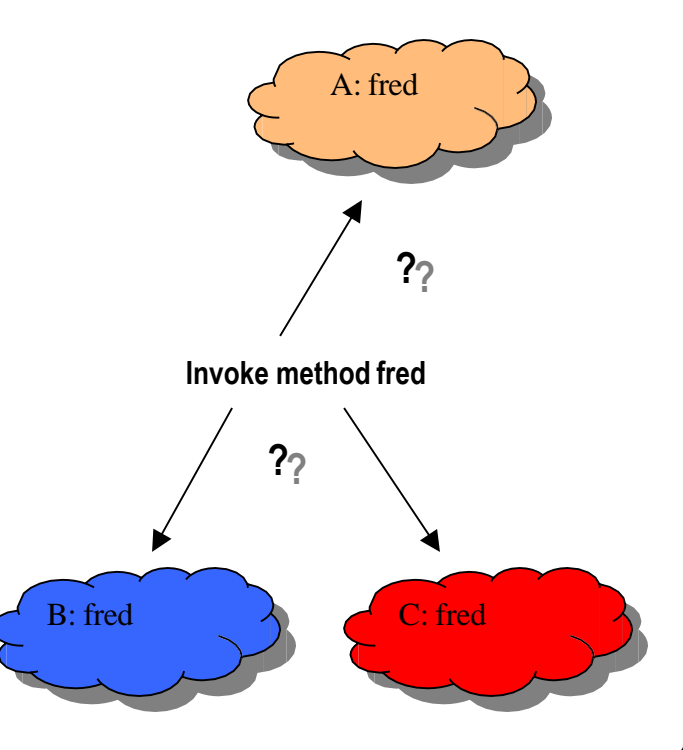

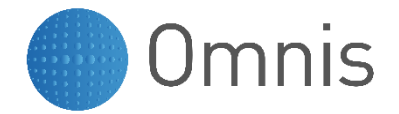

#### **Polymorphism**

- Each class of object that responds to a message has its own implementation of the method with a common method name
- When the method is called the object responds with its own implementation of the method
- The invoking object doesn't need to know what kind of object is receiving the message

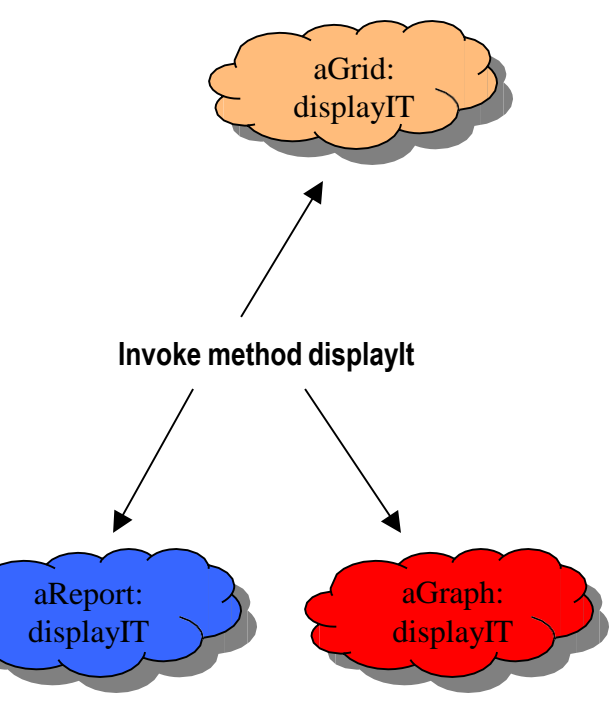

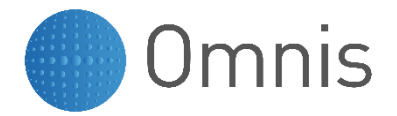

#### **Inheritance**

- The ability to define a class as a specialization of another class
- Inheritance is hierarchical
- Subclass inherits properties from super class
- Sometimes terms derived class and base class used instead of subclass & super class
- Relationship between subclass and super class "is a kind of"
- For example, a Tiger is a kind of Cat
- Inheritance hierarchies can be expressed in different ways

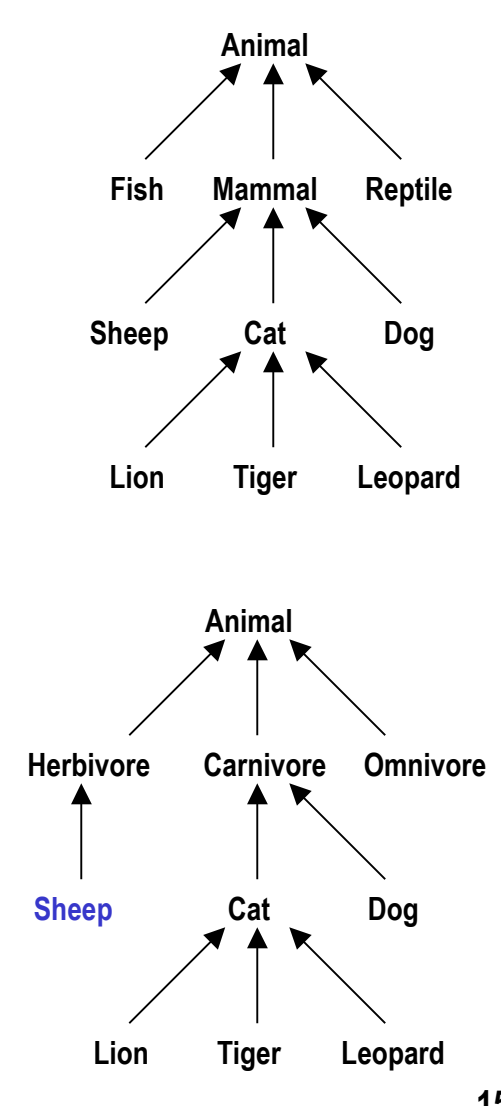

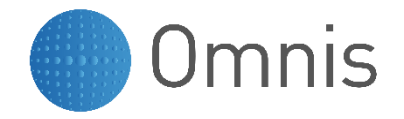

## **Software Class Inheritance**

- What if there is already a class that can respond to a number of different messages?
- What if you wanted to make a new, similar class which adds just a couple more messages?
- Why rewrite the entire class?
- Inheritance provides a simple and elegant way to reuse code and to model the real world in a meaningful way
- Some additional methods may be defined to extend the capabilities of the class

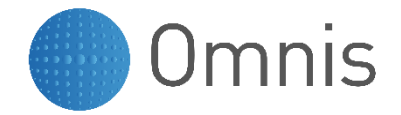

## **What is Inherited?**

- Visual attributes
- Certain variables
- External interface
	- Public methods

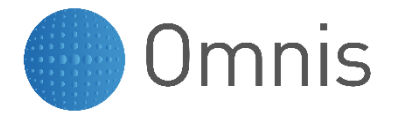

## **Overriding Properties and Methods**

- To create a subclass is *specialization*
- To combine common parts of derived classes into a common base (or parent) is *generalization*
- *Overriding* is the term used in OO languages for redefining a method in a derived class, thus providing specialized behavior
- The property or method in the subclass replaces the inherited one

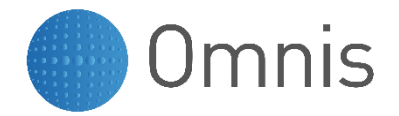

# **Single Inheritance**

- In Single Inheritance a child subclass can only inherit from a single parent super class
- Any super class can have multiple subclasses
- Simple and clean mechanism

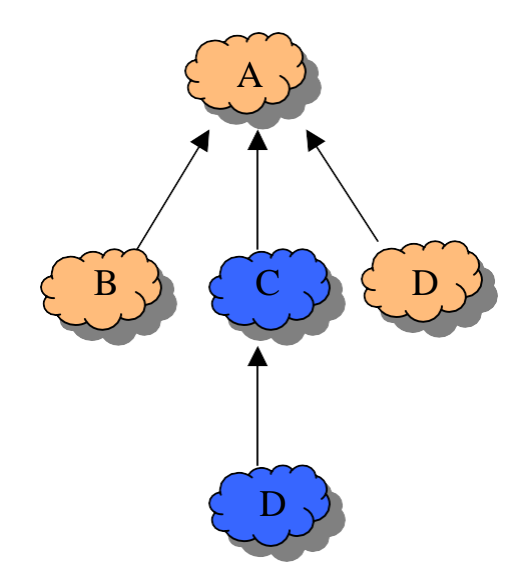

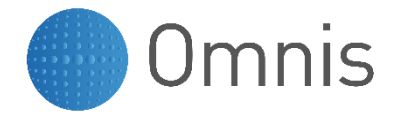

## **Multiple Inheritance**

- Multiple Inheritance occurs when a class inherits from more than one parent super class
- What difficulties are posed by Multiple Inheritance?
- A. Produces paradoxes through repeated inheritance of properties, e.g.
	- 2 classes B and C inherit from class A and there is another class D that is inheriting A, B and C
	- Now if class A has a method fred() which class B and class C both inherit then class D will also inherit it from A, B and C
	- When fred() in D is called, which fred should be called, i.e. A's, B's or C's?

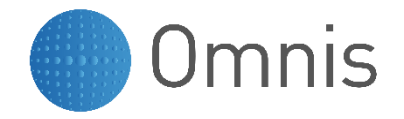

## **Aggregation and Containers**

- An alternative hierarchy to inheritance in which components are collected together
- Not inheritance (an engine is not a special kind of car)
- Objects in an aggregation are close-coupled, they will only 'work' in the aggregation
- Containers are like shopping baskets that can hold many different kinds of objects
- Objects in a container are loosely coupled, each object is independently useful

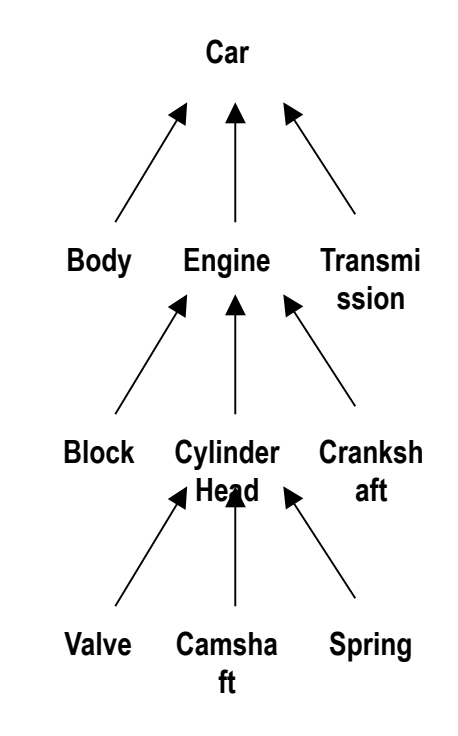

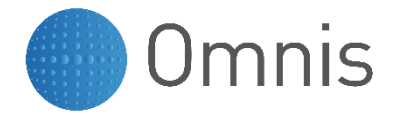

# **What is an Object Oriented Language?**

- In 1987 Peter Wenger proposed a definition for object-oriented languages
- For a programming language to be object oriented he required that it:
	- Be object based, meaning that you can easily make encapsulated program objects in it
	- Be class based, meaning that every object belongs to or is manufactured from a class
	- Support inheritance, meaning that classes may be arranged in a super class-subclass hierarchy

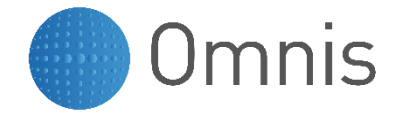

## **Object Orientation in Omnis Studio**

- Now we are going to look at the features of Omnis Studio that enable developers to build Object Oriented applications
	- **Classes**
	- Inheritance
	- **Instances**
	- Messaging

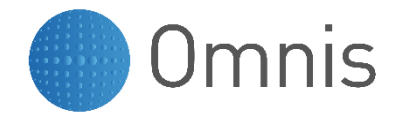

#### **Omnis Studio Classes**

- GUI classes
	- Window\*, menu\*, toolbar\*, remote form\*, report\*
- Data classes
	- Schema†, query†, table\*, file, search
- Non visual logic classes
	- Object\*, task\*, remote task\*, code
		- \* OO classes that require instantiation
		- † Schema and query instantiated via table class

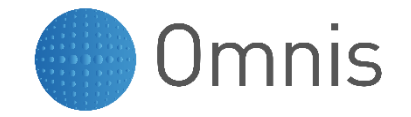

## **What is Inherited by a Subclass?**

- Omnis Studio only provides for single inheritance
- Public methods
- Class variables
- Instance variables
- **Properties**
- Subordinate objects
	- Fields on window classes
	- Tools on toolbars
	- Lines on menu classes

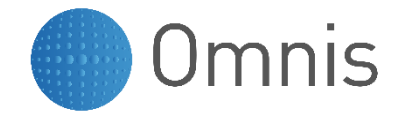

### **Public and Private Methods**

- Public methods are prefixed by a \$ sign
- Other methods are Private
- Invoke a private method using the Do method command e.g. Do method fred(p1,p2,p3)
	- Parameters are supplied in the parentheses
	- This is not a message based call
- Do not use the Do method command to call public methods even if they are in the same class
- Public methods should be called using a message

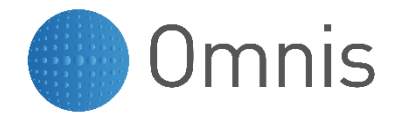

#### **Instantiating a Class**

- Using a 4GL command Open window instance myWind/Cen (p1,p2)
- Using a notation command Do \$windows.myWind.\$open('\*',kWindowCenter,p1,p2)
- Command refers to the class name
- 1st parameter is name of instance or '\*' to generate instance name
- \$construct method runs automatically when an instance is created

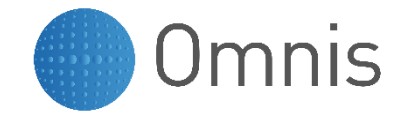

## **Other Examples of Instantiation**

- Cascade menu instantiated at same time as parent menu
- Menu on window menu bar instantiated at same time as parent window
- Context menu instantiated when user right-clicks on parent object (window or field)
- Report instance
- Using a 4GL commands Set report name myRep Prepare for print  $\{\star$   $(\#1, #2)\}$
- Using a notation command Do \$reports.myRep.\$open('\*',p1,p2)
- Note that the following command also instantiates a report but behaves differently Print report {\* (p1,p2)}

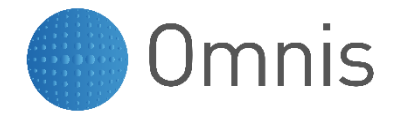

#### **Instance Groups**

- There are group notation items for instantiated classes
- These contain a single member for each instance
	- Open window instances \$iwindows
	- Task instances \$itasks
		- Name is the same as the library name
	- Installed menu instances \$imenus
		- Only menus installed on main Omnis menu bar
	- Installed toolbar instances \$itoolbars
		- Only menus installed on main Omnis toolbar
- Window instances have groups for objects installed on them
	- \$iwindows.myWind.\$menus.myMenu
	- \$iwindows.myWind.\$toolbars.myToolbar

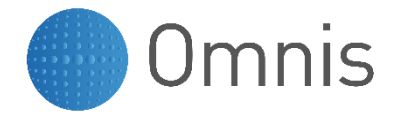

### **Destroying an Instance**

- Using a 4GL command Close window instance myWind
- Using a notation command Do \$iwindows.myWind.\$close()
- Command refers to the Instance name
- \$destruct method runs automatically when an instance is destroyed except for Table and Object
	- For Table and Object instances you can run it manually from the parent instance (e.g. in window \$destruct method) Do myRow.\$destruct()

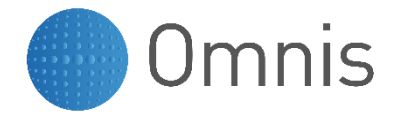

### **Sending a Message**

- You can send a message to an object using the Do command
- A message can only be sent to an Instance
- You must have a reference (like a "handle") to the object that you are sending the message to

Do \$iwindows.myWind.\$fred(p1,p2,p3)

- This is like the address on a letter
- Parameters are supplied in the parentheses
- \$iwindows.myWind resolves to a reference
- You cannot send a message to a context menu instance since it is not accessible via group notation

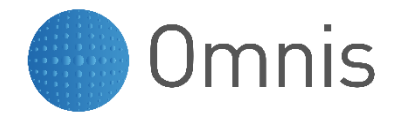

### **Broadcasting a Message**

- You can send the same message to a number of objects in a group using the \$sendall method Do \$iwindows.\$sendall(\$ref.\$close())
	- The method iterates all the member objects of a group
	- For each iteration \$ref references the current object
- The method has a second optional Boolean parameter so that you can be selective Do \$iwindows.\$sendall(\$ref.\$close(), \$ref.\$class().\$name='myClass')
- The message will only be sent to the object if the 2nd parameter evaluates to kTrue or a nonzero value

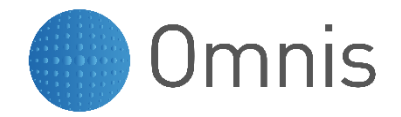

## **Creating a Super Class**

- Identify common features and behavior
- Create an abstraction containing common features
- This becomes the basis for your Super Class

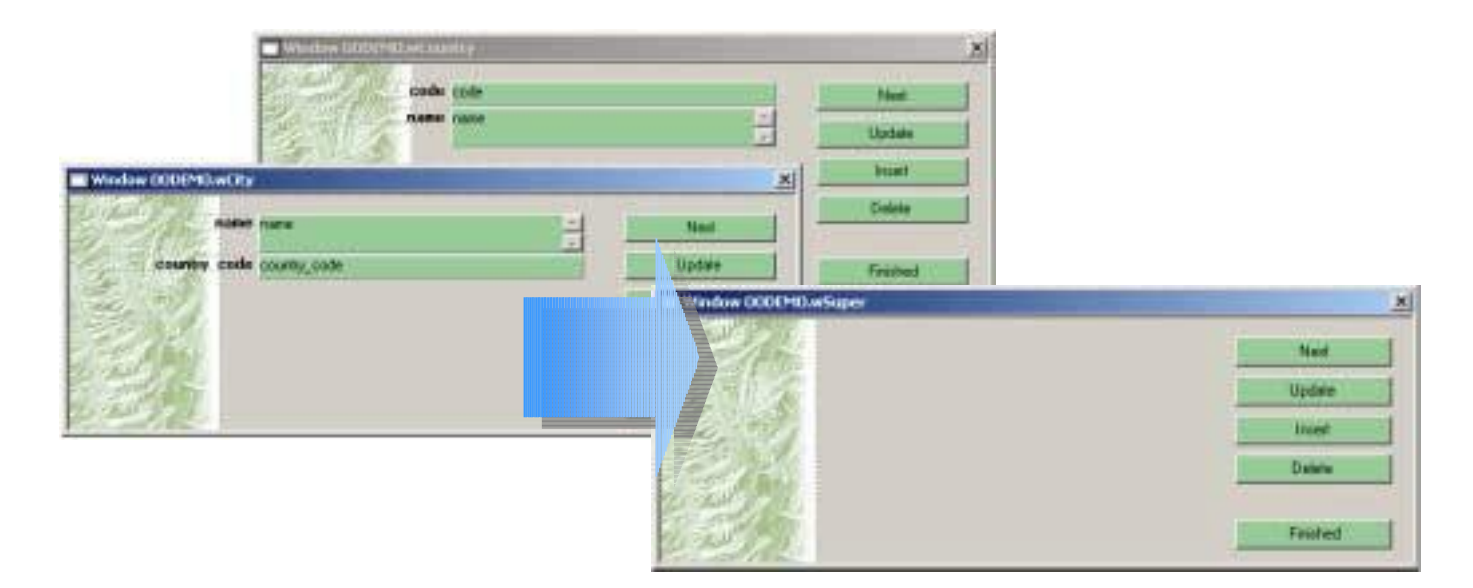

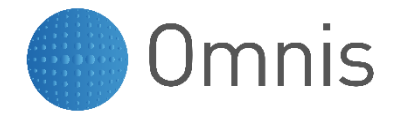

## **Creating a Subclass**

- Right-click the Super Class in the Browser window
- Select Make Subclass
- Give the Subclass an appropriate name
- Note that the Super Class is displayed in the Browser Window

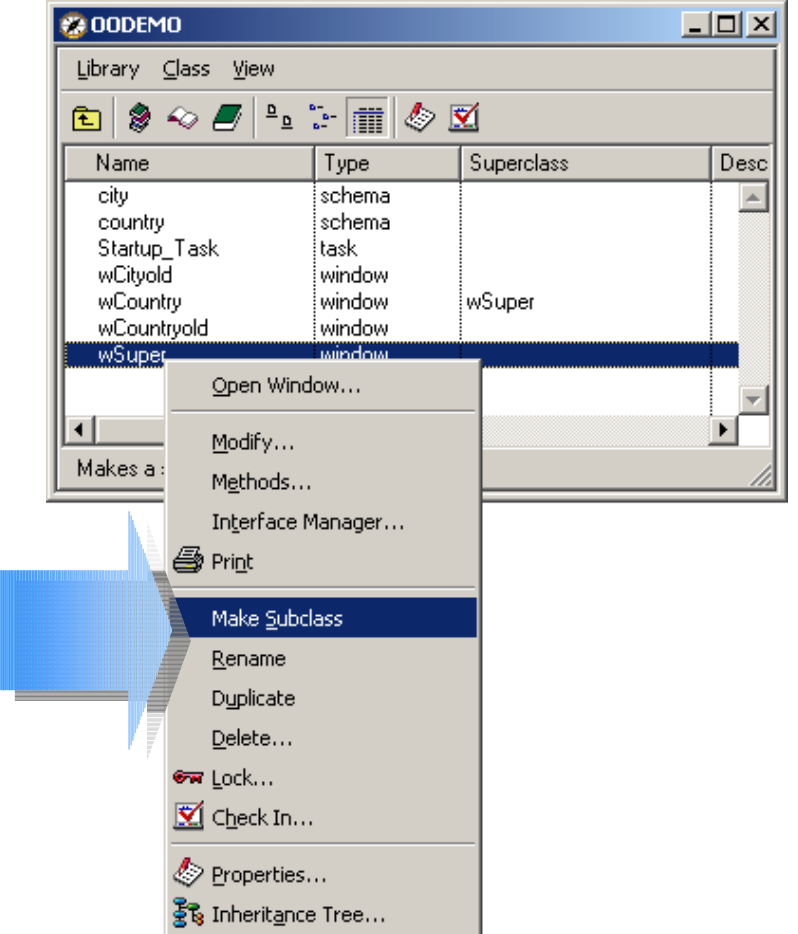

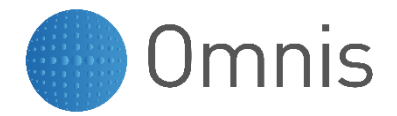

### **Make the Subclass a Specialization**

- Add the features that make the Subclass a specialization of the Super Class
- Add fields
- Override properties and methods

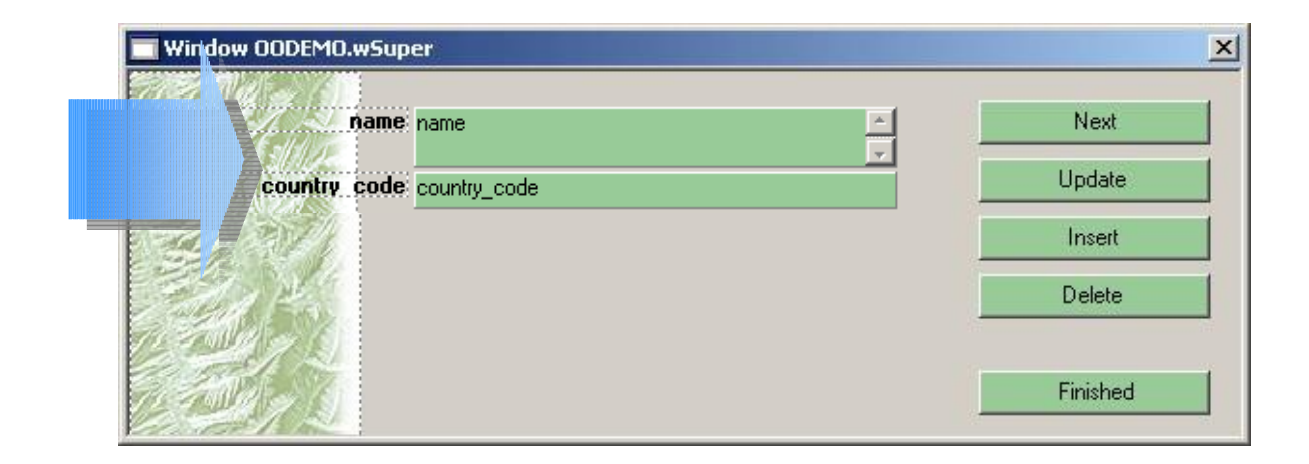

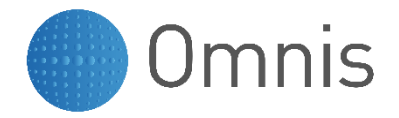

## **Overloading properties**

- You can override or "overload" many inherited properties using the Property Manager window
- Inherited properties are shown in blue
- Select the object in the Window Editor
- Right-click the required property and select Overload Property
- Enter the new value on the right as normal

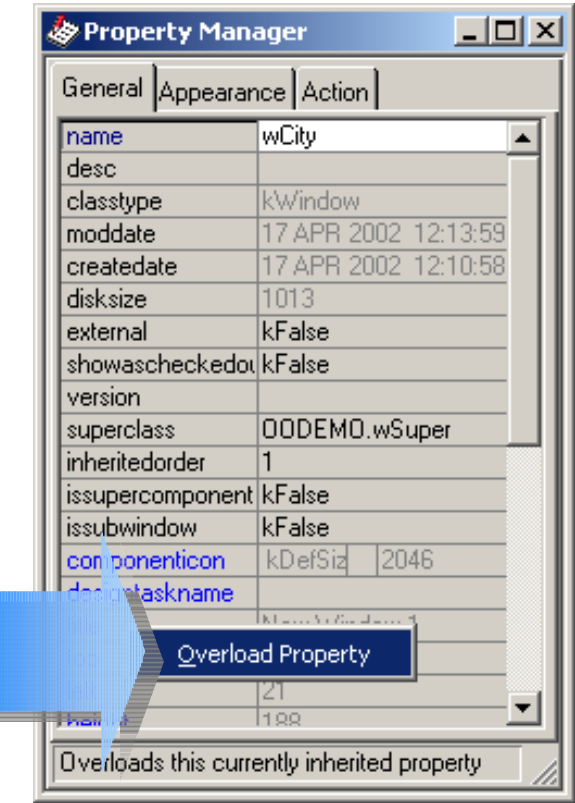

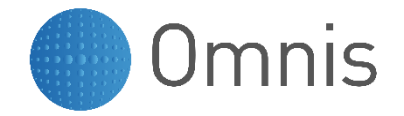

#### **What You Cannot Overload**

- You cannot overload properties of objects contained in an inherited class
- E.g. the position properties top, left, height and width of our pushbutton fields cannot be overloaded
- Hint: Use floating field properties to reposition fields automatically when a subclass window is resized or you can use notation to modify them in
	- \$construct method

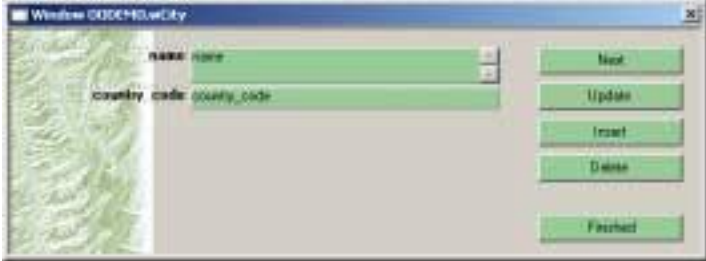

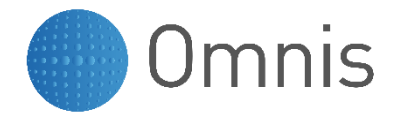

## **Inheriting properties**

- If a property has been previously overloaded then it can be inherited from the Super Class using the Property Manager window
- Non-Inherited properties are shown in black
- Select the object in the Window Editor
- Right-click the property and select Inherit Property
- The inherited value will be shown on the right in blue

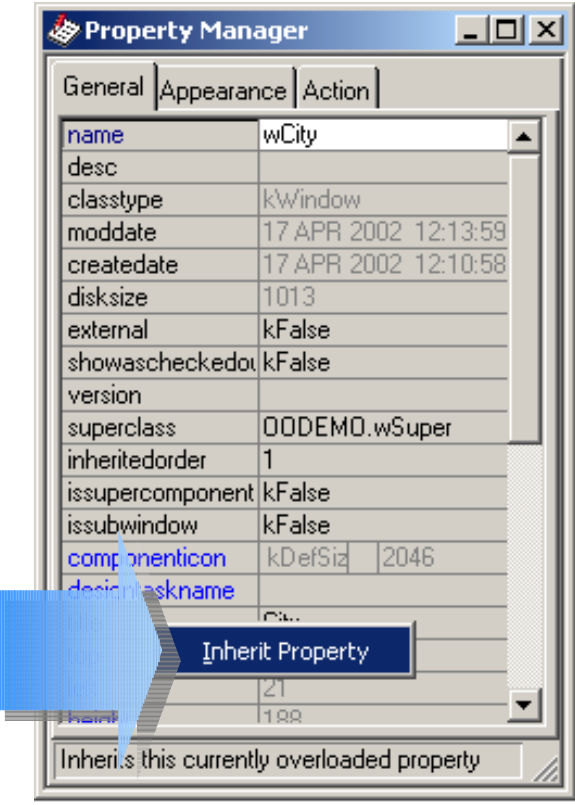

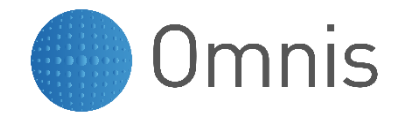

### **Setting the superclass Property**

- An alternative way of establishing a Subclass is to set its \$superclass property
- Right-click the class in the Browser and select Properties
- Select the required Super Class from the list
- Not recommended because common properties are not automatically inherited (i.e. they must be manually inherited)

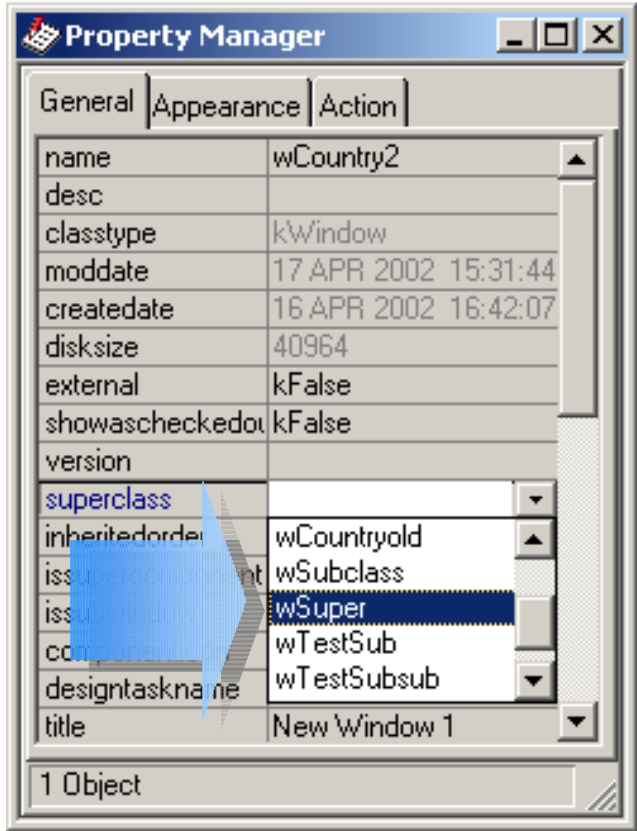

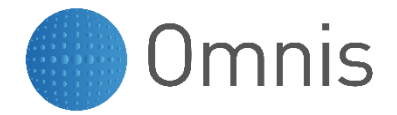

### **Inherited methods**

- Only Public methods prefixed by a \$ sign are inherited
- Inherited methods are shown in blue
- When the method is invoked by a message, the method in the Super Class is executed

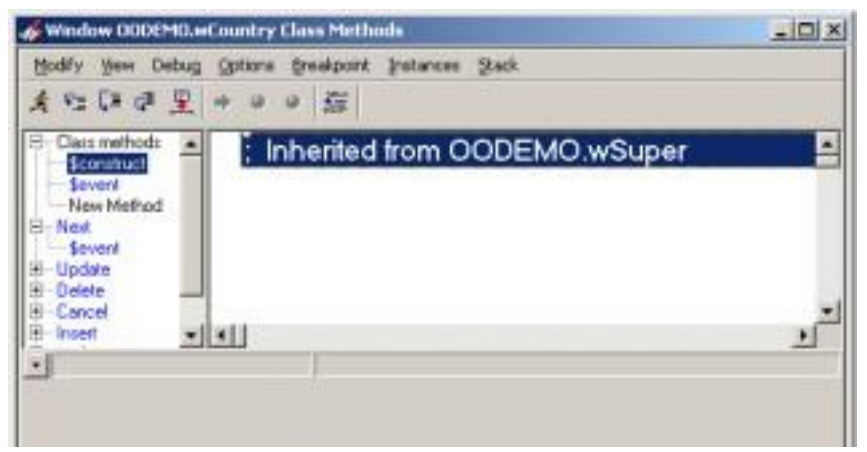

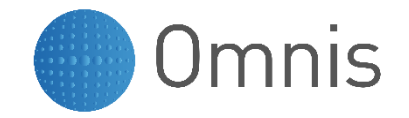

#### **Ensure Methods are Abstracted**

- Super Class methods must be generic abstractions
- Code referring to specific objects should be removed to a Subclass and the method overridden in the Subclass
- Alternatively, add an instance variable to the Super Class so that the specific values can be communicated from the Subclass

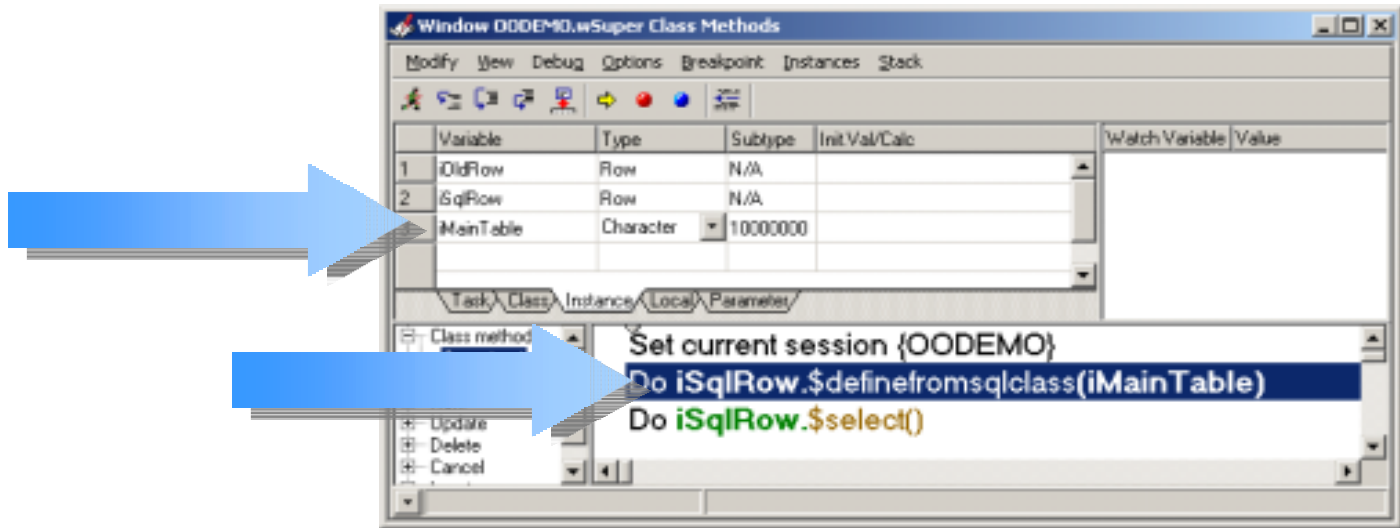

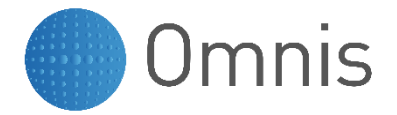

#### **Callout Stubs**

- Sometimes there is a requirement to call out to a subclass method during execution of a Super Class method
- Create a dummy public method containing no code, defined in Super Class and invoked by other Super Class methods
- Override in Subclass if required

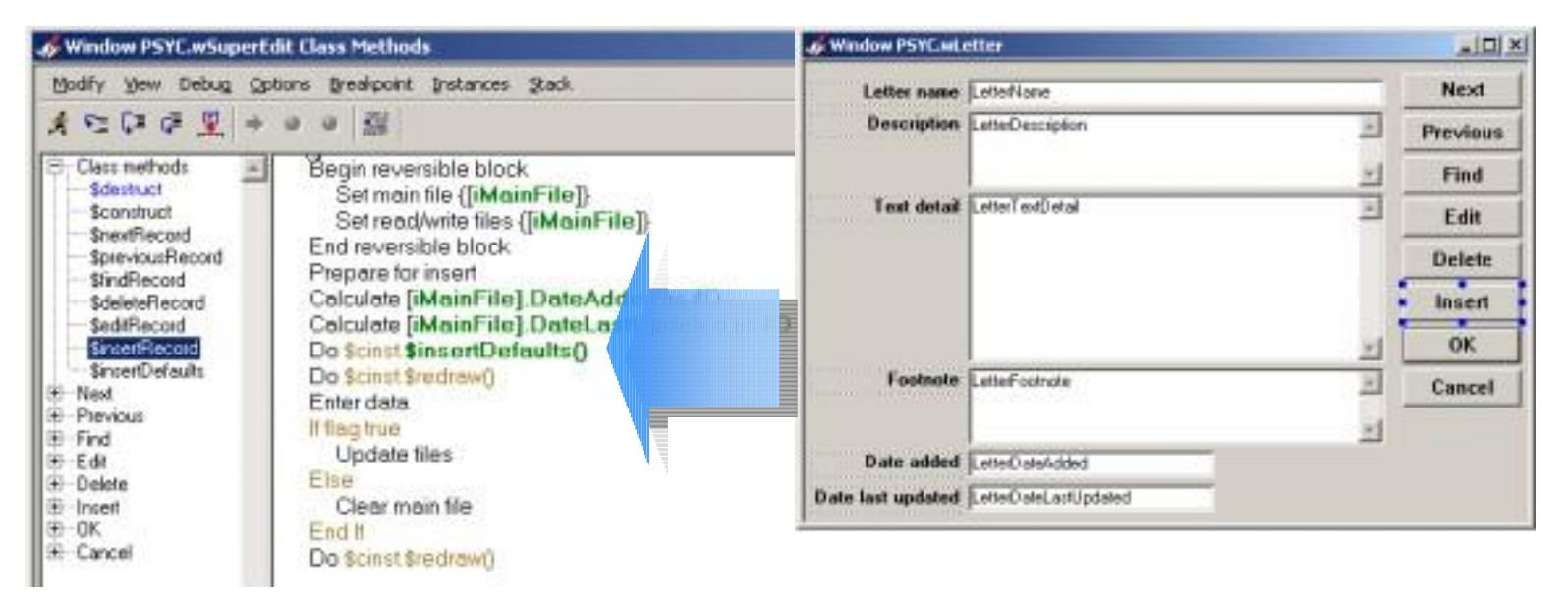

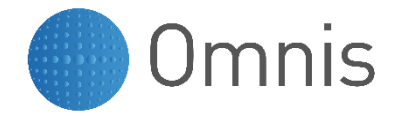

### **Overriding methods**

- You can override an inherited method in a Subclass
- Right-click the required method in the Method Editor and select Override Method
- Enter the new code to the right as normal
- When the method is invoked by a message, the method in the Subclass is executed

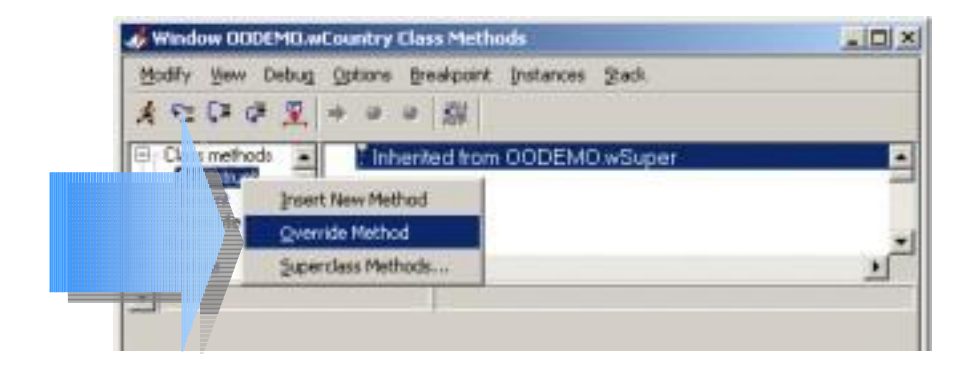

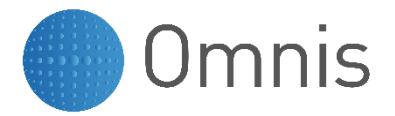

## **Invoking the Super Class Methods**

- You can invoke the Super Class version of a method that was overridden using the command
	- Do inherited
		- Parameters are supplied to both methods as normal
		- You cannot pass different parameters using this technique
		- However both methods may use Field Reference parameters to refer to the same data
- If you need to override the parameters that would normally be sent to the Super Class method then use Do \$inherited.\$myMethod(p7,p8,p9)

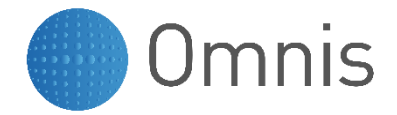

## **Inheriting Methods**

- A method that has been overridden in a Subclass can be inherited
- Right-click in the Method Editor and select Inherit Method
- Note that to do this the Subclass method is removed and all code lines are lost

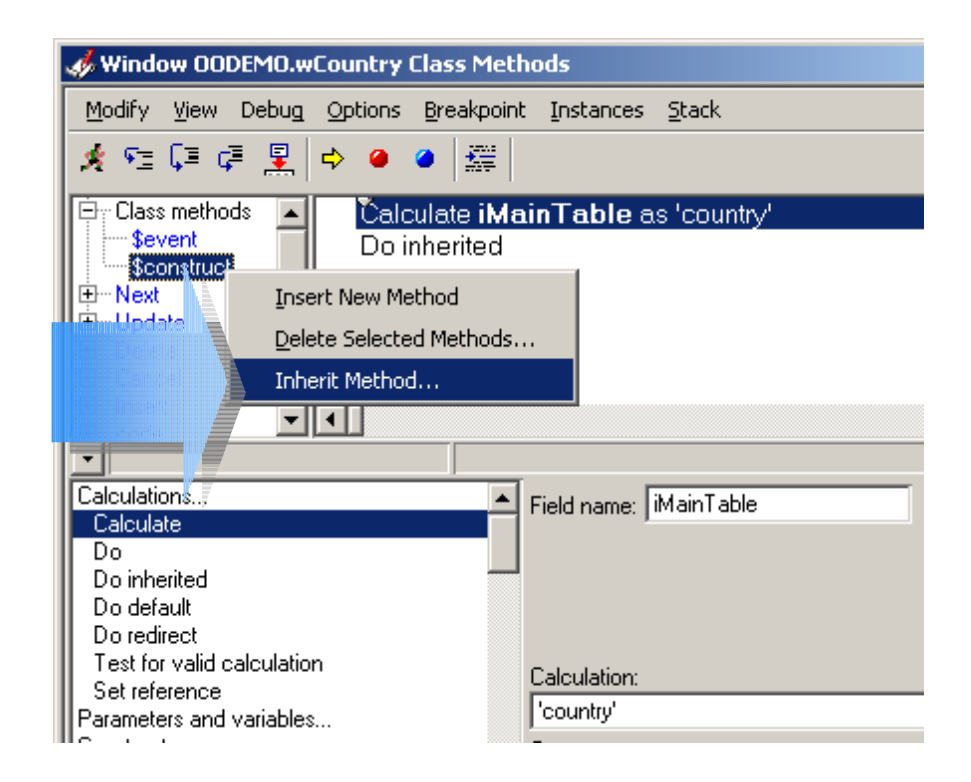

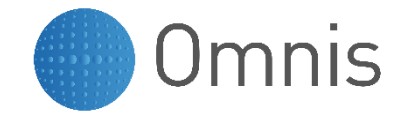

### **Static vs. Dynamic Variable Refs**

• Static reference

Calculate iCust as 'Fred' Calculate myVar as iCust

– Reference to iCust is tokenized

• Dynamic reference

Calculate \$cinst.iCust as 'Jill'

Calculate myVar as \$cinst.iCust

- Nb. iCust is simply text resolved to the variable at runtime
- Watch your spelling with dynamic references (unlike static references they are not checked by the IDE)

Calculate \$cinst.iCus as 'Sam'

Calculate myVar as \$cinst.iCus

– In this case myVar will contain a Null value

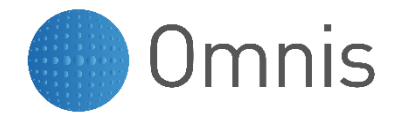

## **Overriding Variables**

- Inherited variables shown in blue
- Right-click on variable in the Method Editor and select Override Variable
- The variable in the Subclass is now a different variable to one in Super Class
- This can be done with Class and Instance variables
- Beware copy and pasted fields and code lines can **automatically** override variables
	- To avoid this comment code before copying to clipboard, paste in and then uncomment (don't forget to uncomment in source method)

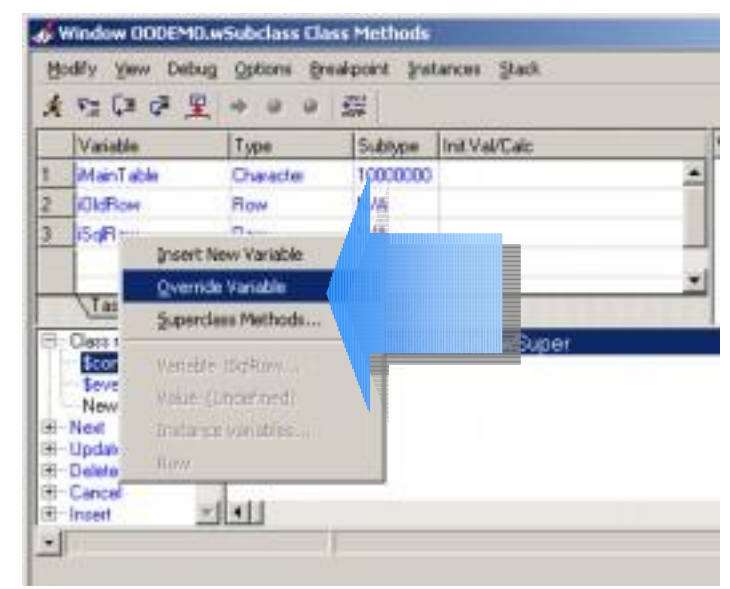

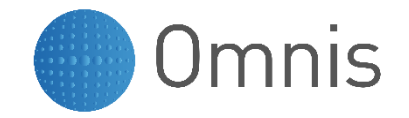

## **Accessing Overridden Variables**

- Overridden variables are still in scope
- To access the Super Class variable from a Subclass method use \$inherited.myVar
	- Note that this will always access the variable from the next level up in the inheritance tree
- To access the Subclass variable from a Super Class method use \$cinst.myVar
	- Note that this will always access the variable from the lowest level in the inheritance tree

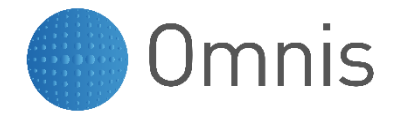

#### **Inheriting Variables**

- A variable that has been overridden in a Subclass can be inherited
- Right-click on variable in the Method Editor and select Inherit Variable
- To do this the Subclass variable is removed and references to variable are affected (changed to #???)

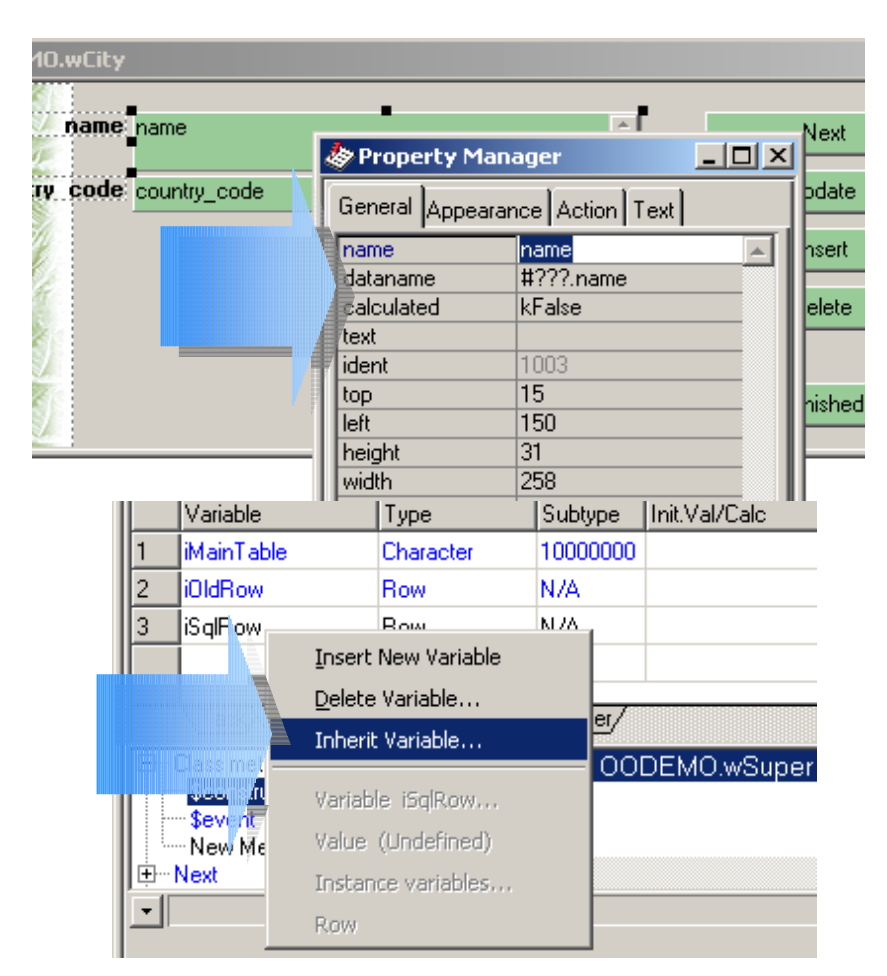

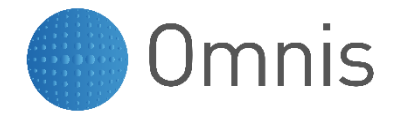

#### **Inherited Order**

- Inherited fields appear first in tab order
- The tab order of the first inherited field can be set using the \$inheritedorder property
- This needs to be set for each level in the inheritance hierarchy

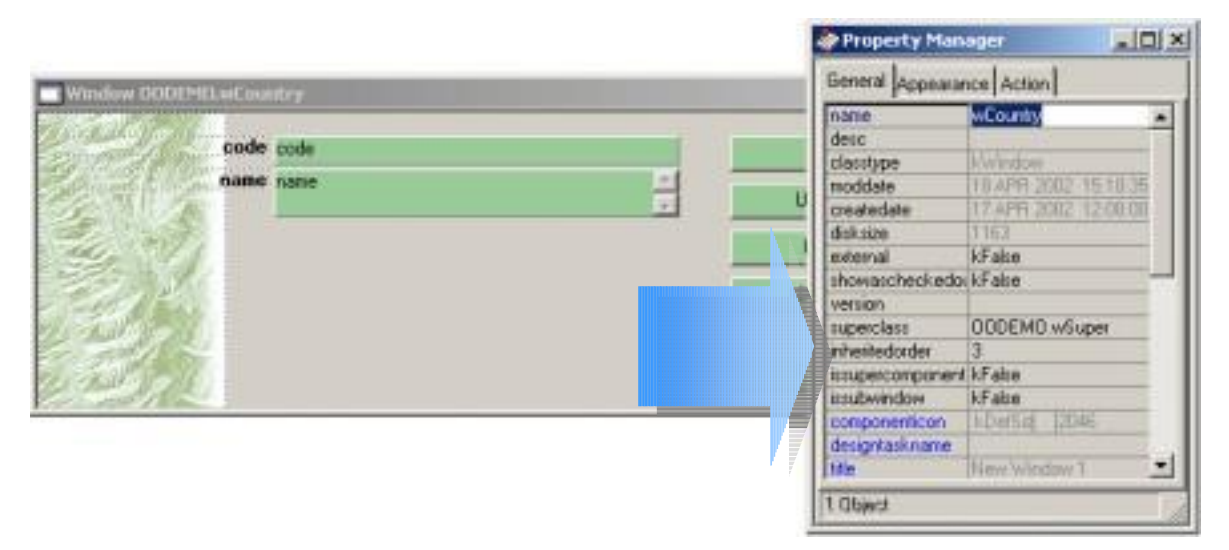

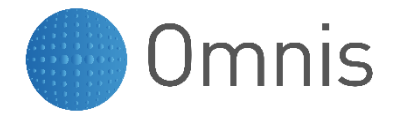

#### **Subwindows**

- A Subwindow is an aggregation
- It is a window class and can contain normal field and background objects
- It may contain many fields or just one or two
- A single Subwindow can be reused on any number of other window classes
- It is an alternative reuse mechanism to Inheritance
- The Omnis Studio "version" of an ActiveX control

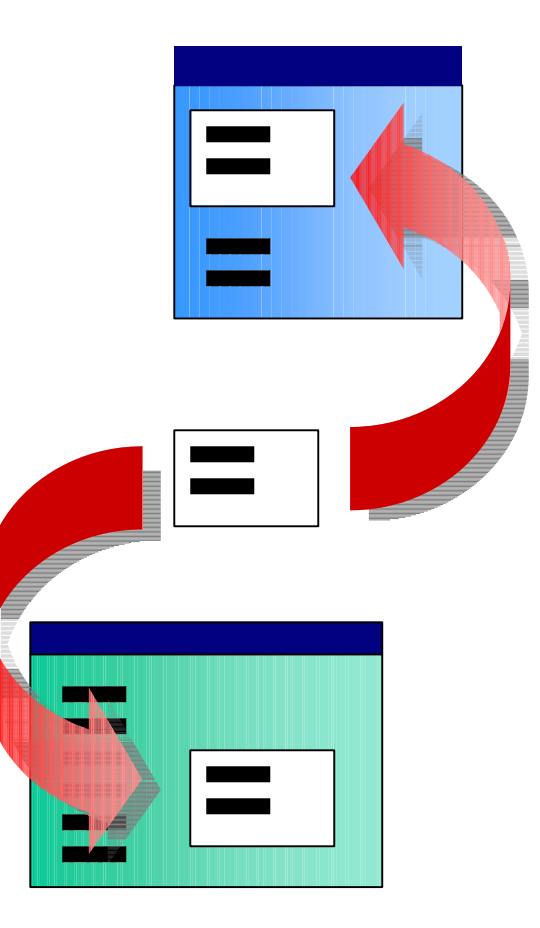

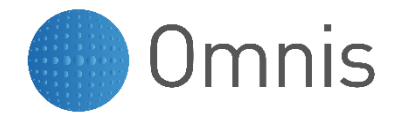

## **Creating a Subwindow**

- Create a window as normal
- Size the field so that it fills the window
- Set the \$issubwindow property to kTrue
- Hint: for subwindows that implement metafields use floating properties on the objects inside it to ensure the fields resize automatically

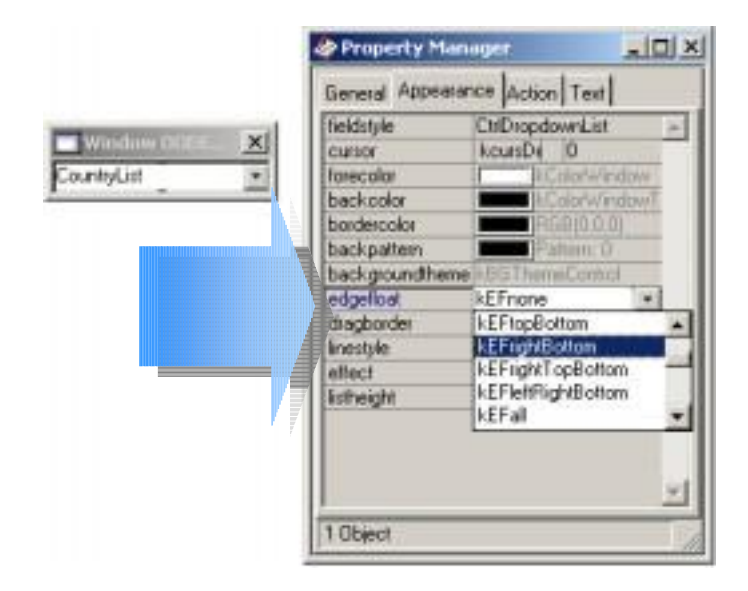

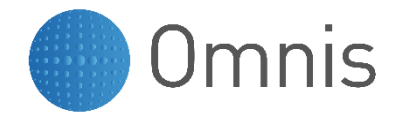

## **Subwindow Interface**

- A Subwindow needs to be able to communicate with its parent window and vice versa
- We need to build an interface of public methods
- Inside a subwindow field method on parent window
	- \$cfield refers to the subwindow instance
- Inside a subwindow instance method
	- \$cwind refers to the parent window instance
	- \$cinst refers to the subwindow instance

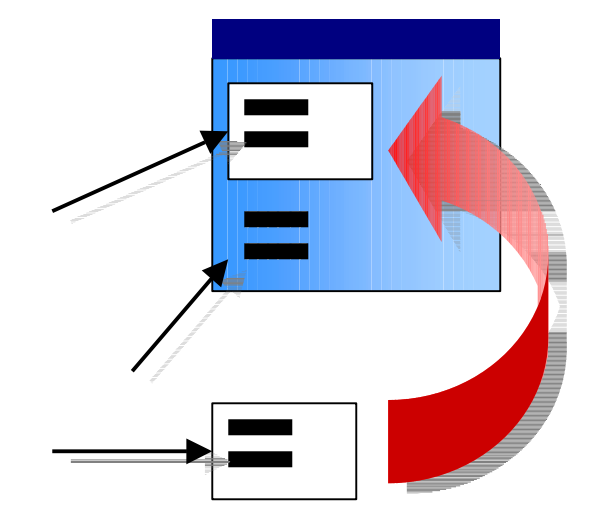

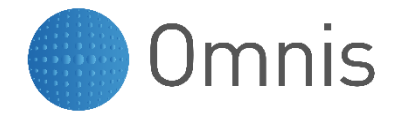

## **Using a Subwindow**

- Select the Subwindows icon on the Component Store toolbar
- Drag required subwindow across and drop it on the window
- Set up any required Interface calls from the parent window to the subwindow

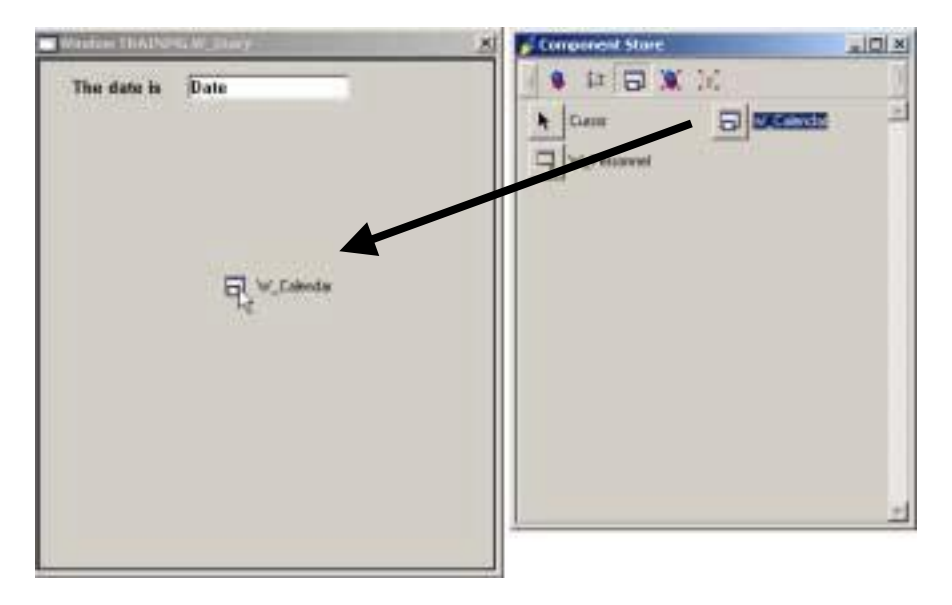

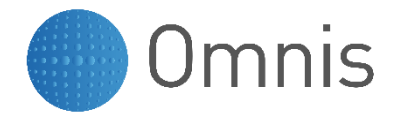

## **Initializing a Subwindow**

- Initialise a subwindow by calling a public method from the container field \$construct method on the parent window
- Pass initial data as parameters
- This data may be used to initialise data to be displayed inside the subwindow and other visual aspects of the subwindow instance (e.g. colour of fields, enable/disable etc.)

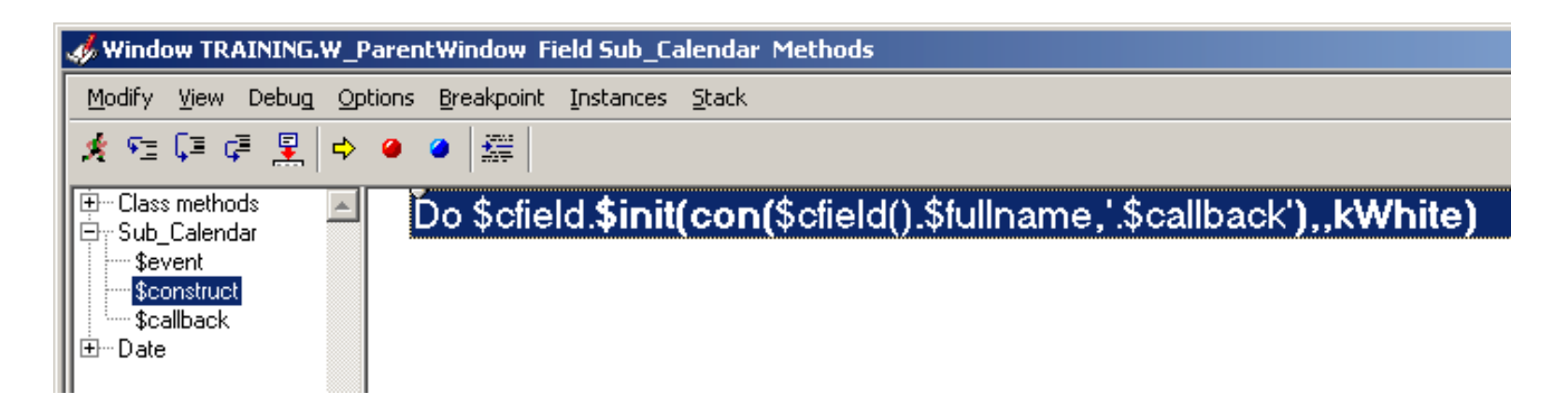

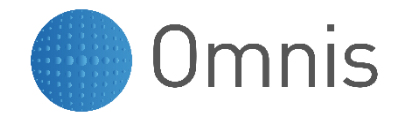

### **Subwindow Callback Method**

- When an event occurs inside a subwindow instance the event is not accessible to the parent window event handlers
- We need to implement a callback to the parent window
- When subwindow init is called, pass the full notational path of a Callback method that should be called when an event occurs in the subwindow
- Path to callback method is cached by \$construct method in an instance variable
- Callback method may receive data from subwindow as parameters

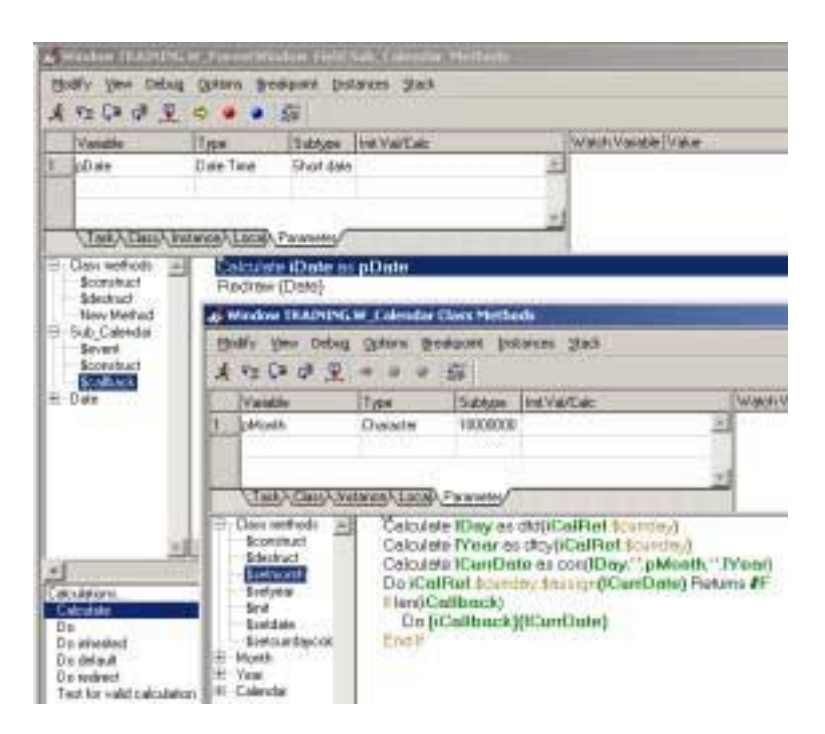

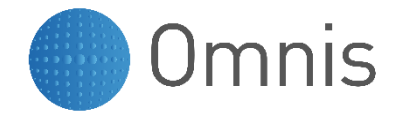

# **Combining Subwindows**

- Subwindows can be combined with other fields on the same window
- Other objects communicate with the Subwindow via the public interface
- The Subwindow can communicate with other objects via the callback

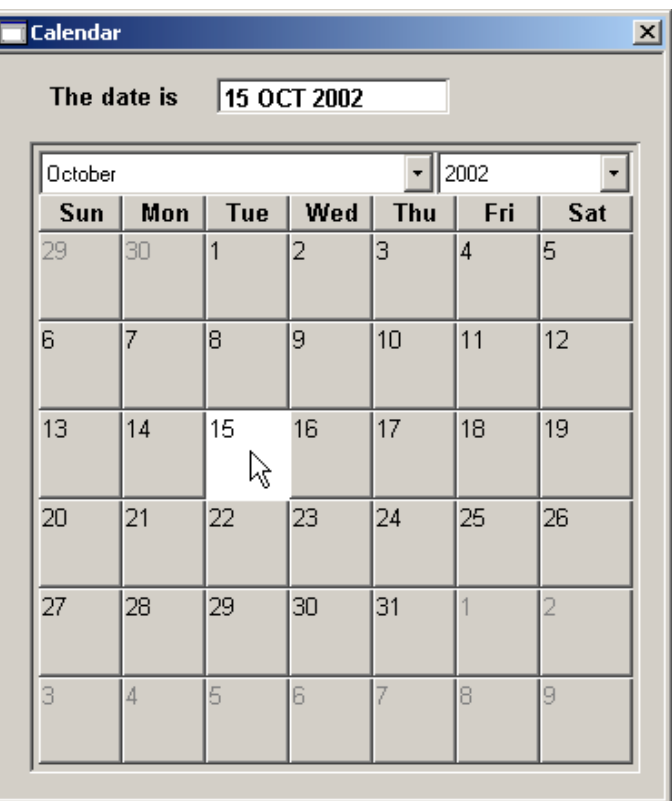

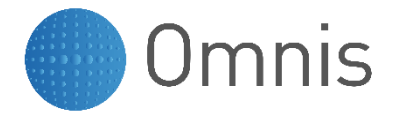

#### **Table Classes**

- Instantiated as a row or list variable
	- Table instance and row or list variable are one and the same
- Instance created when row or list is defined Do myRow.\$definefromsqlclass('myTab',,p1,p2)
	- Define from table class, not schema or query
	- Parameters may be passed to \$construct method, note ',,'
- Incorporate a data interface via row or list
- Methods provide an abstraction of SQL
- Enable you to separate the data logic from the GUI
- Public methods of table available via list or row Do myRow.\$select(con("where myCol = '",myRow.myCol,"'"))
- In table method \$cinst refers to instance and row or list variable
- Instance destroyed when variable is cleared
	- \$destruct method does not run automatically

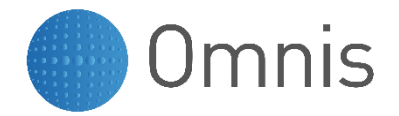

### **Object Classes**

- Similar capabilities to Table class instances but no data interface (row variable or list)
- Instantiated as a variable of data type object
- May be statically or dynamically defined
- Instance destroyed when variable is cleared
	- – \$destruct method does not run automatically

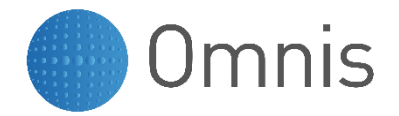

## **Object Instances**

- Static definition
	- Define a variable of required scope
	- Set data type to Object and set subtype to your object class
	- \$construct method runs the first time that you call a method
- Dynamic definition
	- Define a variable of required scope
	- Set data type to object, leave subtype empty Do \$clib.\$objects.myObj.\$new() Returns myVar
	- \$new method performs the same function as \$open
	- \$construct method runs when the instance is created by \$new

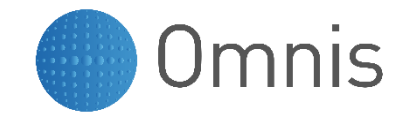

## **Storing Objects in the Database**

- Since object is a standard data type object instances may be stored in a database column
- Cannot identify object instances containing specific values without reading all instances
- By default
	- The objects data (instance variables) are stored in the database
	- The methods are provided by the object class and may change over time
- To save the methods in the database
	- Set the object class \$selfcontained property to kTrue
	- Takes a "snapshot" of methods in the class
	- Stored objects occupy more space

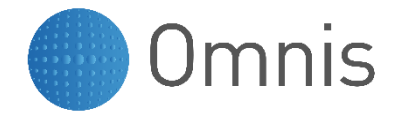

### **Summary**

- Application based on software objects
- It is a different way to construct systems
- It is a paradigm shift
- It is a technology
- More importantly it is a methodology
- Benefits
	- Reusability
	- Consistency
	- Maintainability
	- RAD (eventually once super classes have been created)